## 5 Pasos para un exitoso Check-in en UP4Growth

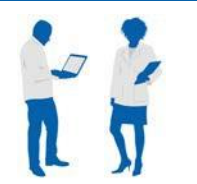

**UP4Growth**

## **Introducción**

A lo largo del año, los gerentes deben proporcionar retroalimentación y asesoramiento continuo, basado en la fortaleza y con visión de futuro a los asociados. Los check-ins deben ser frecuentes, aún así es obligatorio tener un check-in formal dos veces al año, a mitad de año y al final del año.

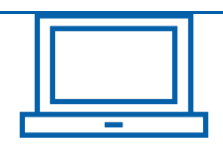

## **1. Acceso a UP4Growth**

Puedes documentar los resultados de la discusión en UP4Growth. Esto es opcional a mediados de año y se requiere al final del año. Para acceder a UP4Growth, haga clic en [http://go/up4growth.](http://go/up4growth)

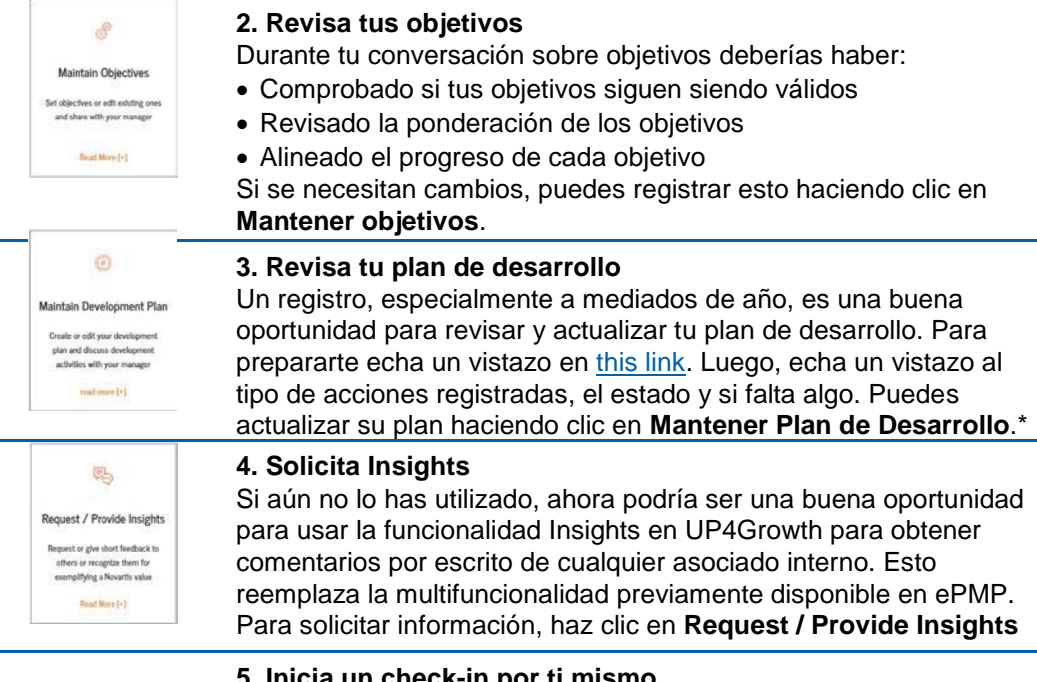

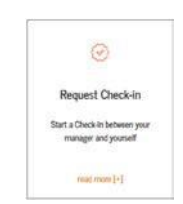

## **5. Inicia un check-in por ti mismo**

Para registrar formalmente el check-in, haz clic en: Solicitar checkin. Luego haz las siguientes selecciones:

- Selecciona: Yo
- ingresa un título para este check-in
- define el período de revisión con el botón Calendario
- haz clic en iniciar
- Una vez iniciada, la acción de revisión aparece en Acciones.

\*For associates still using TMS for their Development Plan, kindly update your plan there.